**Copyshop** Deutz

**Großformatdruck** 

**Digitaldruck** 

Werbetechnik

**Merkblatt Broschüren**

Die Seitenzahl von Broschüren mit Rückenstichheftung muss ein Vielfaches von 4 sein. Fügen Sie gegebenenfalls entsprechend Leerseiten ein. Bitte geben Sie die Daten als Seiten (*nicht als Druckbögen!*) in fortlaufender Reihenfolge mit 3mm Anschnitt als PDF-Datei aus.

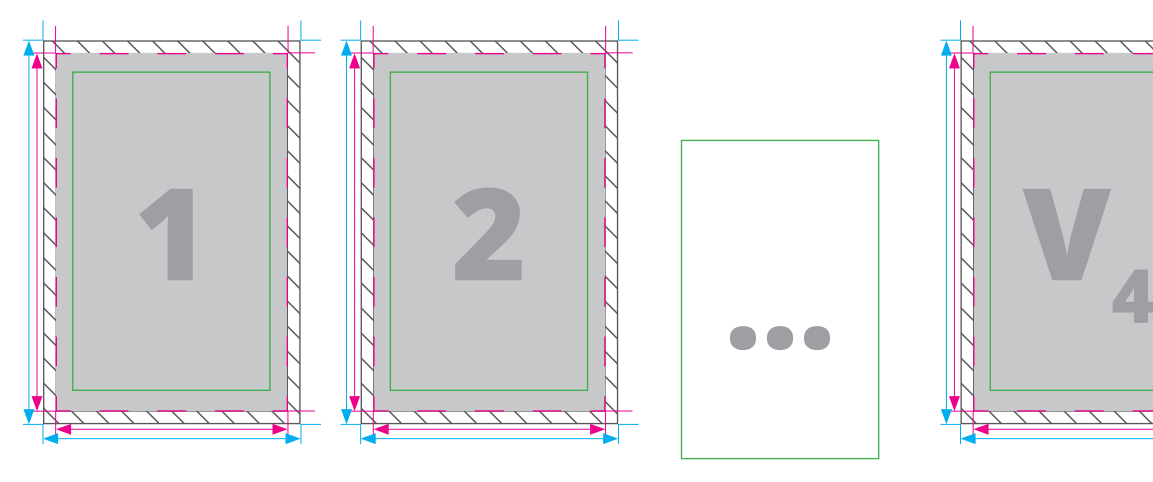

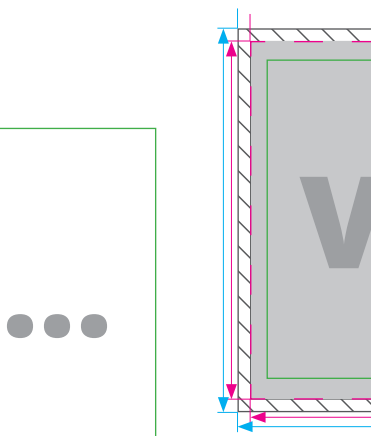

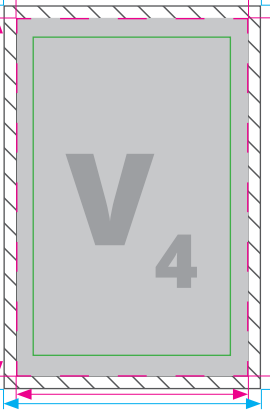

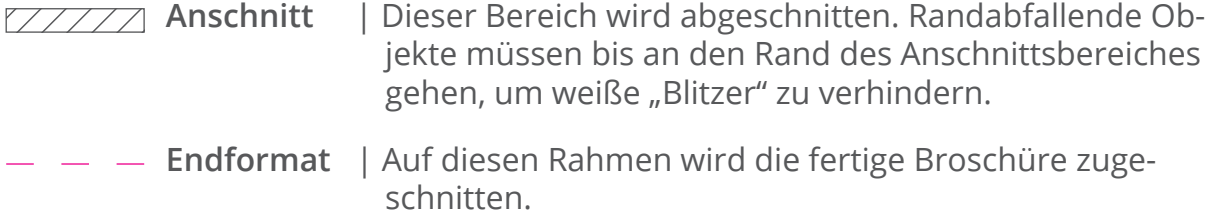

**Textbereich** | In diesem Bereich können Sie Ihre Texte anlegen (enthält 5mm Sicherheitsabstand zum Endformat).

## **TIPPS für richtige Druckdaten**

Exportieren Sie Ihre fertige Broschüre als PDF-Datei, fortlaufende Einzelseiten mit Anschnitt. **Wichtig:** Schriften müssen eingebettet oder in Pfade konvertiert werden.

Legen Sie Ihre Druckdaten im **CMYK**-Farbraum an. RGB-Dateien werden automatisch konvertiert, dies kann zu leichten Farbveränderungen führen!

Die **Auflösung** von Bildern sollte 300dpi nicht unterschreiten, da sonst pixelige Drucke entstehen können. Achten Sie auf eine verlustfreie Bildkomprimierung!

**Hintergrundelemente** (Bilder, Farbflächen oder Verläufe, Linien etc.) sollten unbedingt bis zum Rand des Anschnittbereiches angelegt werden, um ein sauberes Endformat ohne "Blitzer" zu garantieren. Achten Sie auf den Export mit Anschnitt!